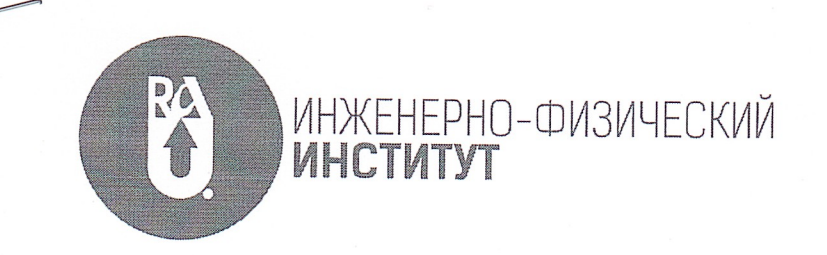

www.iep.rau.am

#### **УТВЕРЖДЕНО**

А.А. Саркисян

Ученым Советом

№34 от 21.07.2023 г.

Инженерно-физичекого Института

Директор ИФИ

#### ОСНОВНЫЕ ТРЕБОВАНИЯ И РЕКОМЕНДАЦИИ К СТРУКТУРЕ И ОФОРМЛЕНИЮ ТЕКСТА ВЫПУСКНОЙ КВАЛИФИКАЦИОННОЙ РАБОТЫ (BKP)

По своей структуре ВКР должна состоять из следующих основных элементов:

- титульный лист
- содержание
- введение
- основная часть
- Выводы и рекомендации  $\bullet$
- список используемых источников  $\bullet$
- приложения (при наличии).
- √ Титульный лист является первым листом ВКР и оформляется по установленной форме (Приложение 3).
- √ В содержании приводятся все заголовки элементов ВКР н указываются страницы, с которых они начинаются.
- √ Во введении обосновывается актуальность темы ВКР, определяется ее цель, раскрывается объект и предмет исследования, формулируются задачи, которые необходимо решить для достижения поставленной цели, выбираются методы исследования, описывается информационная база исследования.

# РОССИЙСКО-АРМЯНСКИЙ УНИВЕРСИТЕТ

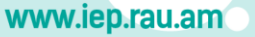

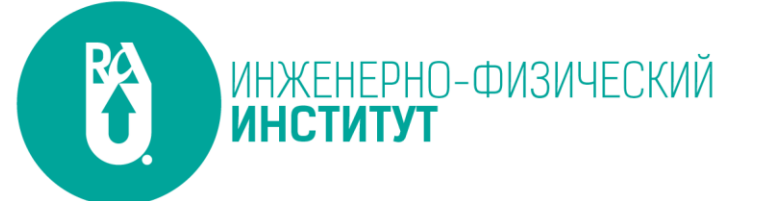

- Основная часть работы включает две-четыре главы, которые могут разбиваться на параграфы. Каждая глава представляет собой законченный в смысловом отношении раздел ВКР, которая посвящена решению задач, сформулированных во введении, и заканчивается выводами, к которым пришел студент 4-го курса в результате проведенных исследований. Названия глав должны быть предельно краткими, четкими, точно отражать их основное содержание и не могут повторять название ВКР.
- Часть выводов и рекомендаций должна быть прямо связана с теми целями и задачами, которые были сформулированы во введении. Здесь даются выводы и обобщения, вытекающие из всей работы, даются рекомендации, отражается практическая ценность тех результатов, к которым пришел в ходе исследований студент 4-го курса, а также могут указываться пути дальнейших исследований в рамках данной проблемы.
- В списке используемых источников должны быть представлены те источники, которые студент использовал для написания ВКР: нормативно-правовые акты, учебная литература, статьи, интернет-источники н т.п. На основные приведенные в списке источники должны быть ссылки в тексте ВКР. Источники располагаются в алфавитном порядке фамилий первых авторов (заглавий), соблюдая следующий порядок: 1. Нормативно-правовые акты; 2. Иностранные источники; З. Научная н учебная литература; 4. Интернет-ресурсы и т.д.
- Приложения должны иметь общую с остальной частью работы сквозную нумерацию страниц. Каждое приложение следует начинать с новой страницы с указанием сверху посередине страницы слово «ПРИЛОЖЕНИЕ» и его номер, рядом указывая заголовок самого приложения. В тексте работы на все приложения должны быть даны ссылки. Приложения располагаются в порядке ссылок на них в тексте документа.

### РОССИЙСКО-АРМЯНСКИЙ УНИВЕРСИТЕТ

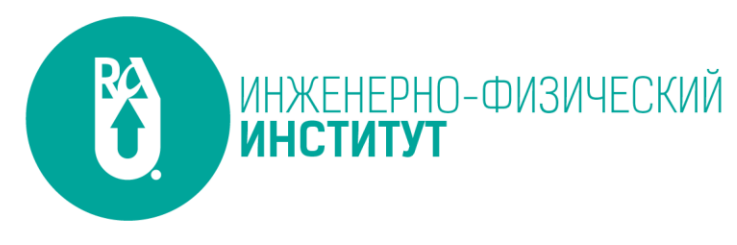

- Текст ВКР должен быть напечатан на одной стороне белой бумаги формата А4 шрифтом Times New Roшan.
- Рекомендуемый объем ВКР для направлений (естественно-научных):
	- «Электроника и наноэлектроника» минимальное количество страниц **20.**
	- «Инфокоммуникационные технологии и системы связи» минимальное количество страниц – **20.**
	- «Конструирование и технология электронных средств» минимальное количество страниц – **40**.
- Нумерация страниц сплошная, включая титульный лист. Порядковый номер печатается арабскими цифрами в правом углу нижнего поля каждой страницы. Титульный лист и содержание не нумеруются, нумерация начинается с введения.
- Поля текста научной работы должны быть следующими: верхнее и нижнее по 20 мм, левое — 30 мм, правое — 15 мм.
- Межстрочный интервал 1,5.
- Выравнивание основного текста по ширине.
- Названия элементов, глав (параграфов) форматируются по центру.
- Номер и название иллюстраций указываются под соответствующей иллюстрацией.
- Номер и название таблиц указываются над соответствующей иллюстрацией.
- Красная строка  $-12.5$  мм.
- Размер шрифта для основного текста 13; для оформления ссылок 9-10, для оформления рисунков и таблиц - 9-10; для названий глав. параграфов и разделов-14-16.
- Все элементы ВКР (в т.ч. и главы (кроме параграфов) должны начинаться с новой страницы. После названий глав, параграфов и всех элементов ВКР точки не ставятся.
- Заголовки отделяются от текста снизу и сверху двумя интервалами.

## РОССИЙСКО-АРМЯНСКИЙ УНИВЕРСИТЕТ

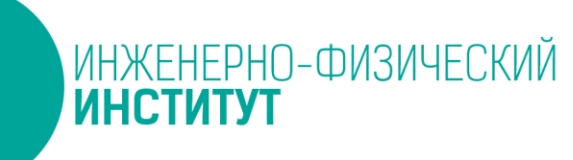

- Работа пишется научным языком, в единой стилевой манере, в ней не допускаются грамматические, пунктуационные, стилистические ошибки н опечатки.
- Для наглядности, доходчивости н уменьшения физического объема сплошного текста в работе следует использовать иллюстрации (графики, схемы, диаграммы н т.п.). Их следует располагать в ВКР не далее следующей страницы после текста, в котором они упоминаются впервые.
- На все иллюстрации должны быть даны ссылки в тексте ВКР с указанием источника (при наличии). Иллюстрации, за исключением иллюстраций в приложениях следует нумеровать арабскими цифрами сквозной нумерацией. Допускается нумеровать иллюстрации в пределах главы ВКР. В этом случае номер иллюстрации состоит из номера главы и порядкового номера иллюстрации, разделенных точкой. Номер и название указываются под соответствующей иллюстрацией.
- Таблицы применяют в ВКР для лучшей наглядности н удобства сравнения показателей. Название таблицы следует помещать над таблицей. На все таблицы должны быть ссылки в тексте ВКР. Таблицу с большим количеством строк допускается переносить на другую страницу.
- Таблицы следует нумеровать арабскими цифрами сквозной нумерацией. допускается нумерация таблиц в пределах главы ВКР.
- Формулы располагают отдельными строками в центре листа или внутри текстовых строк. Их рекомендуется набирать при помощи MathType.
- Формулы следует нумеровать арабскими цифрами сквозной нумерацией. Порядковые номера формул обозначаются арабскими цифрами и в круглых скобках у правого края страницы. Допускается нумерация формул в пределах главы ВКР.
- Пояснение символов и числовых коэффициентов, если они не пояснены ранее, должны быть приведены непосредственно под формулой. Пояснение каждого символа следует давать с новой строки в той последовательности, в которой

### РОССИЙСКО-АРМЯНСКИЙ УНИВЕРСИТЕТ

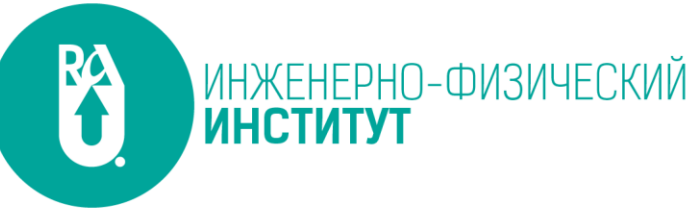

символы приведены в формуле. Первая строка пояснения должна начинаться со слова «где» (без двоеточия).

- Переносить формулы на следующую строку допускается только на знаках выполняемых операций, причем знак в начале следующей строки повторяют. При переносе формулы на знаке умножения применяют знак «х».
- Библиографическую ссылку в тексте ВКР на литературный источник осуществляют путем приведения номера по библиографическому списку источников или номера подстрочной сноски. Номер источника по списку необходимо указывать сразу после упоминания в тексте, проставляя в квадратных скобках порядковый номер, под которым ссылка значится в библиографическом списке.
- При использовании в работе заимствованных из литературных источников цитат, иллюстраций и таблиц указывать наряду с порядковым номером источника номера страниц, иллюстраций и таблиц. Например, [2, с. 21, таблица 5], где 2 -номер источника в списке, 21- номер страницы, 5 - номер таблицы.